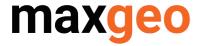

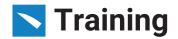

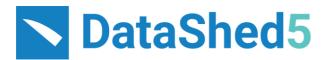

# **Introduction / User Course**

Length - Half Day

#### **About the Course**

This course is for people who will be using the browser based DataShed5 system to access data from the companies DataShed database. It is assumed that participants are familiar with DataShed and basic database principles.

### At the completion of this course participants should be able to:

- Login, Logoff and change a password to the DataShed5
- Application. View data in Grid format. View data in Map format.
- Create and apply data filters
- · Configure and produce reports.
- · View dashboards.
- · Download data in various formats.
- Run Intercept Calculator and view results.

### **About our trainers**

Our course leaders are selected from our team of highly skilled data consultants.

## **Course Content**

### Part 1: The DataShed5 application.

- Using DataShed5
  - Login/logout & password reset.
  - Hello menu
- DataSet Manager
- · View/edit data in Grid view
- · View data in Map view
- Filters
- Reports
- Dashboards
- Downloads
- Intercept Calculator
- Assay Manager

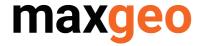

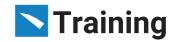

### Part 2: Assay Management

- Assay manager workflow
- · Assay Manager sections
- · Batch List Batch status values
  - Accepted/Rejected/Queried/QC not Applied/Unmerged
- · Unmerged Assay Results
- · Assay Batch Header & Detail
- QC Results
- · Batch Approval

### Part 3: QC policies

- Configuring QC policies & Built-in Standard QC policy (QC Policy 1 Au)
- Types:
  - Standards rule
  - Blanks rules
  - Repeats rule
  - Screen test rule
  - Accepted/Rejected/Queried/QC not Applied/Unmerged
  - QC Policy and QC Policy Rule
  - QC Policy Layout and QC Emails